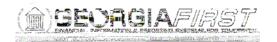

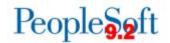

## Known Issue: KI9.2-64\_Other - Use of Return to Search Button Error

UPDATED

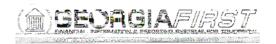

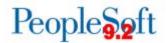

## **Functional Workaround:**

To work around this issue:

1. Try clearing browser history/cache or try another browser (see Troubleshooting Browser Issues: http://www.usg.edu/gafirst-

fin/documentation/category/general\_job\_aids\_and\_reference\_documents).

2. Another option is to use the Menu Navigation links to return to the search page instead of using the Return to Search button.

| Menu                                                                      | 1                                                                                                    |                                                     |
|---------------------------------------------------------------------------|----------------------------------------------------------------------------------------------------|-----------------------------------------------------|
| - Accounts Payable     - Vouchers     - Add/Update                        | Summary Related Documents Invoice Infor                                                                                                    |                                                     |
| Regular Entry<br>Voucher Search                                           | Business and a state                                                                                                    | Invoice Date 05/03/2017                             |
| Quick Invoice Entry<br>Summary Invoice Ent                                | Vouch Vouch                                                                                                    | Invoice No 4437372289                               |
| Complete Registre                                                         | Supplier Name . , , , ale Camputer Inc.                                                                                                    |                                                     |
| Close Voucher                                                             | P. O. Box 281877<br>Atlanta, GA 30384-1877                                                                                                    |                                                     |
| Delete Voucher<br>Update Open Item<br>UnPost Voucher                      | Entry Status Postable                                                                                                    | Pay Terms Due Now Preview Approval Veryley Approval |
| Maintain                                                                  | And the state of the state of t | Xi Xi ang Zon                                       |
| Approve     Control Groups                                                | Post Status Posted                                                                                                    | Created On 05/10/2017 4 44PM<br>Created By JBARBOZA |
| Payments                                                                  | Doc Tol Status Valid                                                                                                    | Last Update 05/10/2017 4:50PM                       |
| Batch Processes     Review Accounts Payable                               | Budge (A)                                                                                                    | Modified By BORBATCH                                |
| Info                                                                      | Budget Misc Status Valid                                                                                                    | Close Status Open                                   |
| <ul> <li>Reports</li> <li>Accounts Payable</li> <li>WorkCenter</li> </ul> | View Related Payment Inquiry                                                                                                    | Go                                                  |
|                                                                           |                                                                                                    | Payments   Voucher Ann Wouder ton UF sun Grammen    |

## **Estimated Resolution:**

Oracle has documented this issue and has provided a fix that is included in PeopleTools patch 8.55.11. This patch will be included in the Georgia*FIRST* Financials Annual Oracle Maintenance Release that is tentatively scheduled for November 2017.

**MORE INFORMATION AND SUPPORT**: For business impact emergency issues, contact the ITS Helpdesk immediately at 706-583-2001 or 1-888-875-3697 (toll free within Georgia). For non-urgent issues, contact the ITS Helpdesk via the self-service support website at <a href="http://www.usg.edu/customer\_services">http://www.usg.edu/customer\_services</a>. (This service requires a user ID and password. E-mail <a href="http://www.usg.edu/customer\_service">http://www.usg.edu/customer\_services</a>. (This service requires a user ID and password. E-mail <a href="http://www.usg.edu/customer\_service">http://www.usg.edu/customer\_services</a>. (This service requires a user ID and password. E-mail <a href="http://www.usg.edu/customer\_service">http://www.usg.edu/customer\_services</a>.

**ADDITIONAL RESOURCES**: For information about ITS maintenance schedules or Service Level Guidelines, please visit <u>http://www.usg.edu/customer\_services/service\_level\_guidelines</u>. For USG services status, please visit <u>http://status.usg.edu</u>.